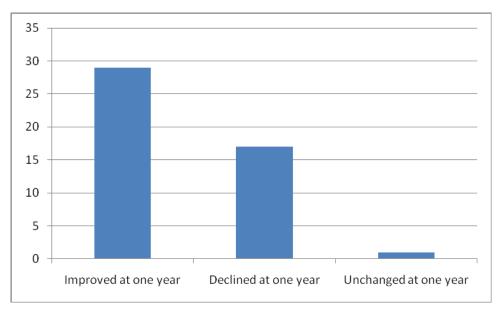

Y-axis shows number of patients